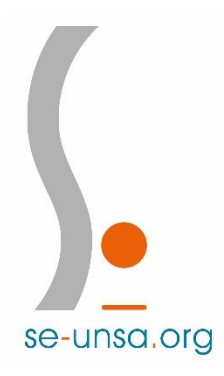

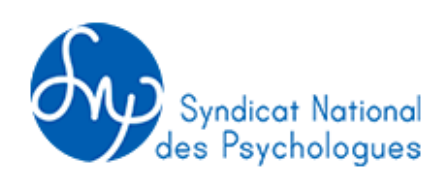

# **ELECTIONS PSYEN 2017**

# **LE MODE D'EMPLOI POUR UN VOTE UTILE**

**Du 2 au 26 novembre :** *deux votes* **à effectuer**

- **1 pour la CAPN (commission nationale)**
- **1 pour la CAPA (commission académique)**

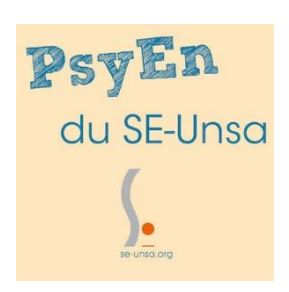

**DES RECEPTION DE MON MATERIEL DE VOTE, JE LE POSTE** 

**POUR CHOISIR MES REPRESENTANTS DU SE-UNSA**

### **Voter en 3 étapes :**

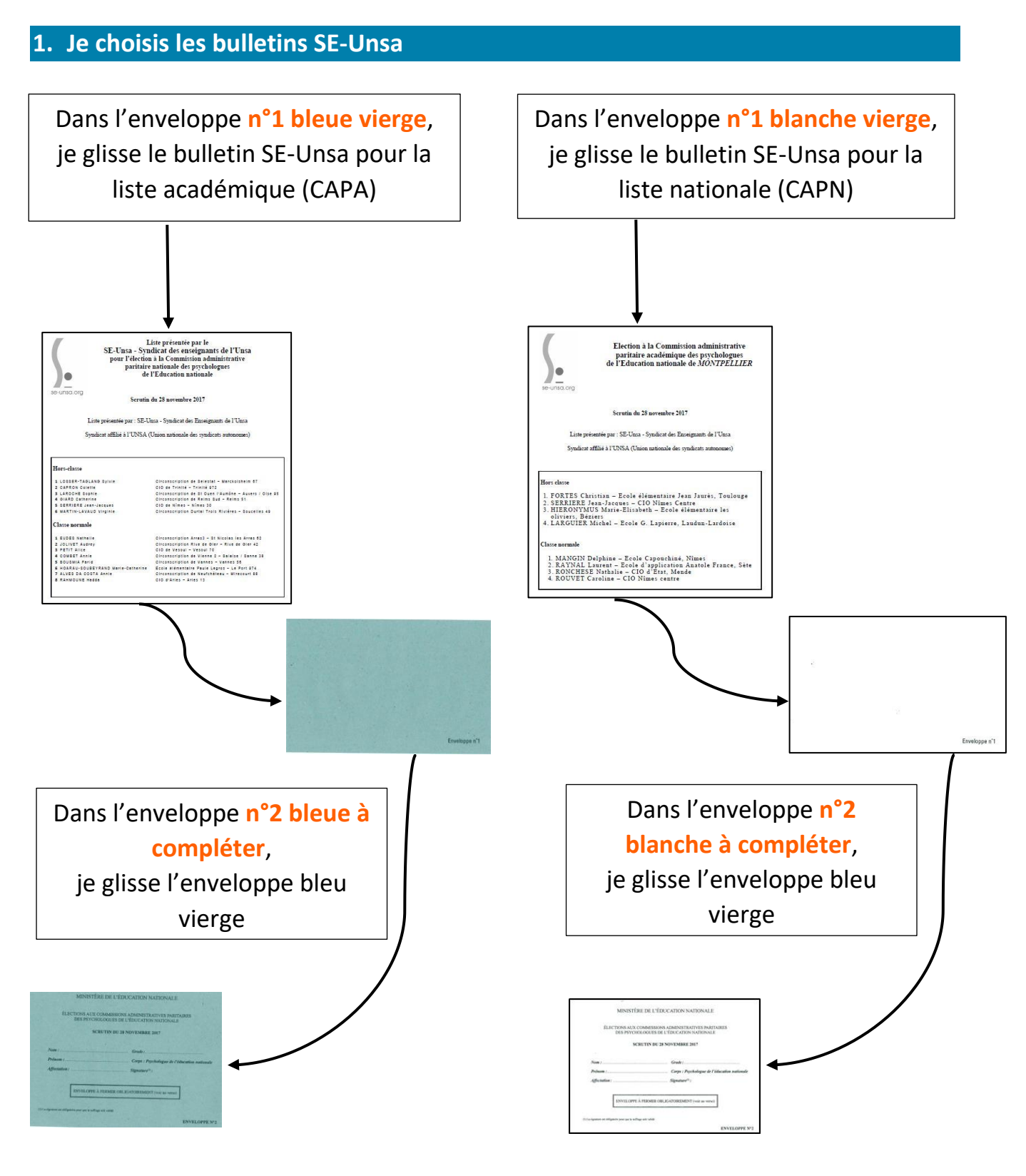

**JE COMPLETE ET JE SIGNE LES DEUX ENVELOPPES N°2,**

## **SINON MON VOTE NE SERA PAS VALABLE**

#### **2. Je mets mon vote sous enveloppe**

✓ Les deux enveloppes, la bleue et la blanche, doivent être mise dans l'enveloppe blanche préaffranchie.

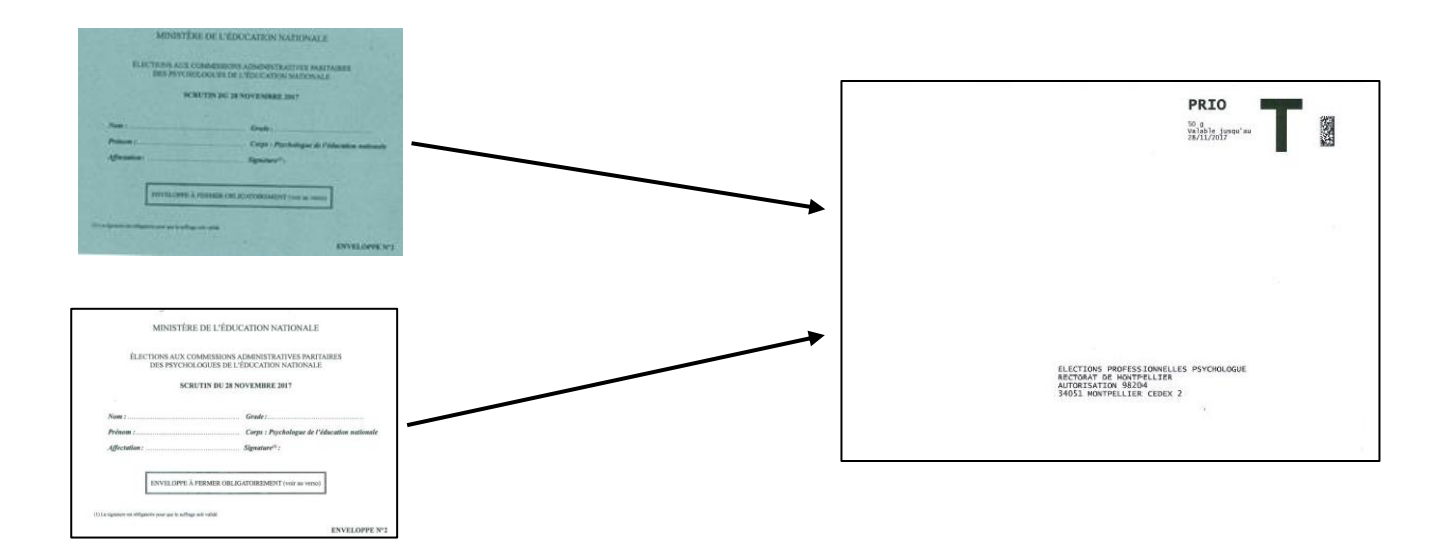

### **3. J'envoie mon vote au rectorat de Montpellier**

- ✓ Les enveloppes seront toutes livrées au rectorat de Montpellier le 28 novembre à 17h.
- ✓ Pour être sûr que votre vote soit pris en compte, vous devrez avoir poster votre enveloppe blanche au plus tard le 23 novembre pour prendre en compte le délai d'acheminement par La Poste.

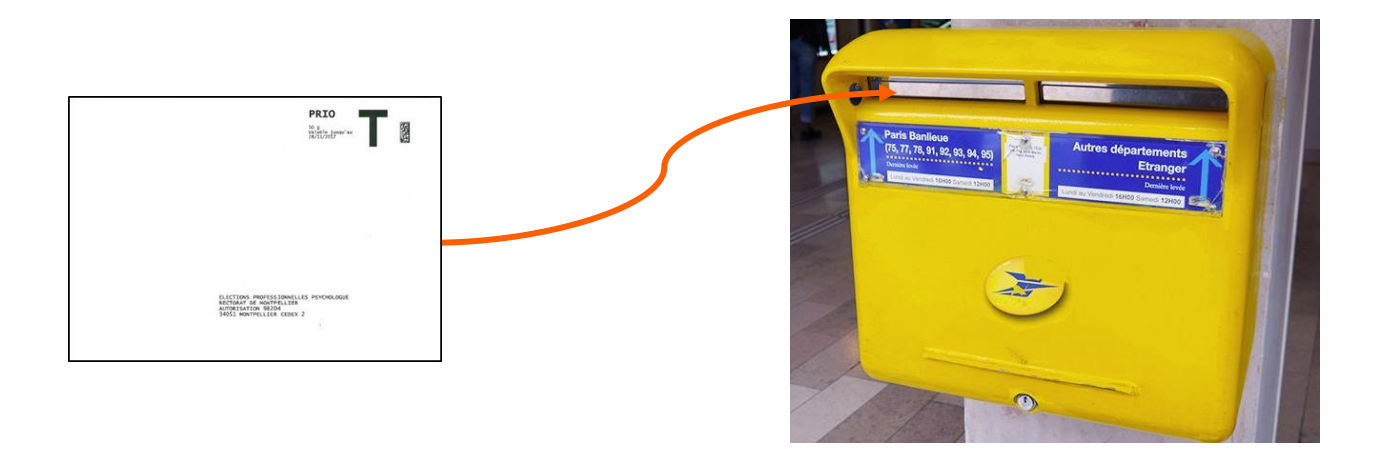